## Version 1.4.7.7

Last Modified on 09/22/2023 12:43 pm EDT

- **BRUT-394 / Add Mileage/Timings for EnergyMap Routing (Multiple Network Users)** Mileage and timing functionality works with multiple map network folder structure.
- **BRUT-624 / New EnergyMap Icon** EnergyMap displays the new EM Icon
- **BRUT-720 / Estimated Gallons to Deliver Calculation** Estimated Gallons to deliver display correctly
- **BRUT-721 / New EnergyMap Icon** –Users can now change the background color on the EnergyMap.
	- o Select settings

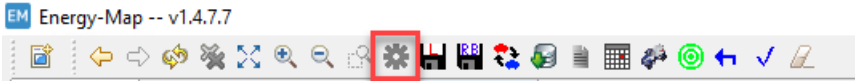

<sup>o</sup> Select Map Styles and then Misc

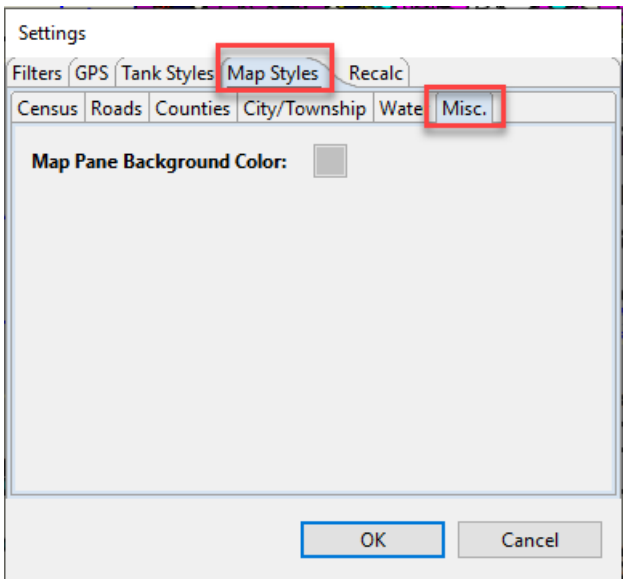

Click in the color box and select the new background color